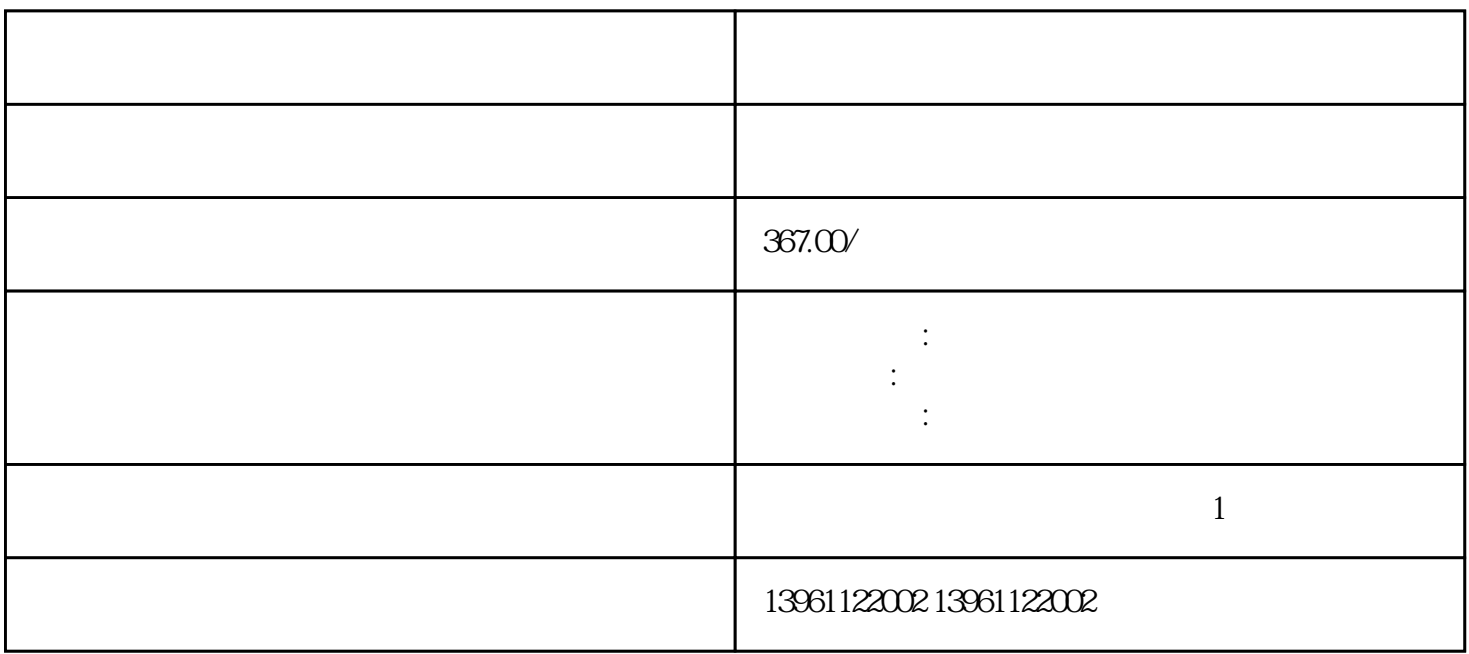

Omron R88D Omron SGD

 $\mathbf{e}$ " experimental system  $\mathbf{e}$  $MCU$ 

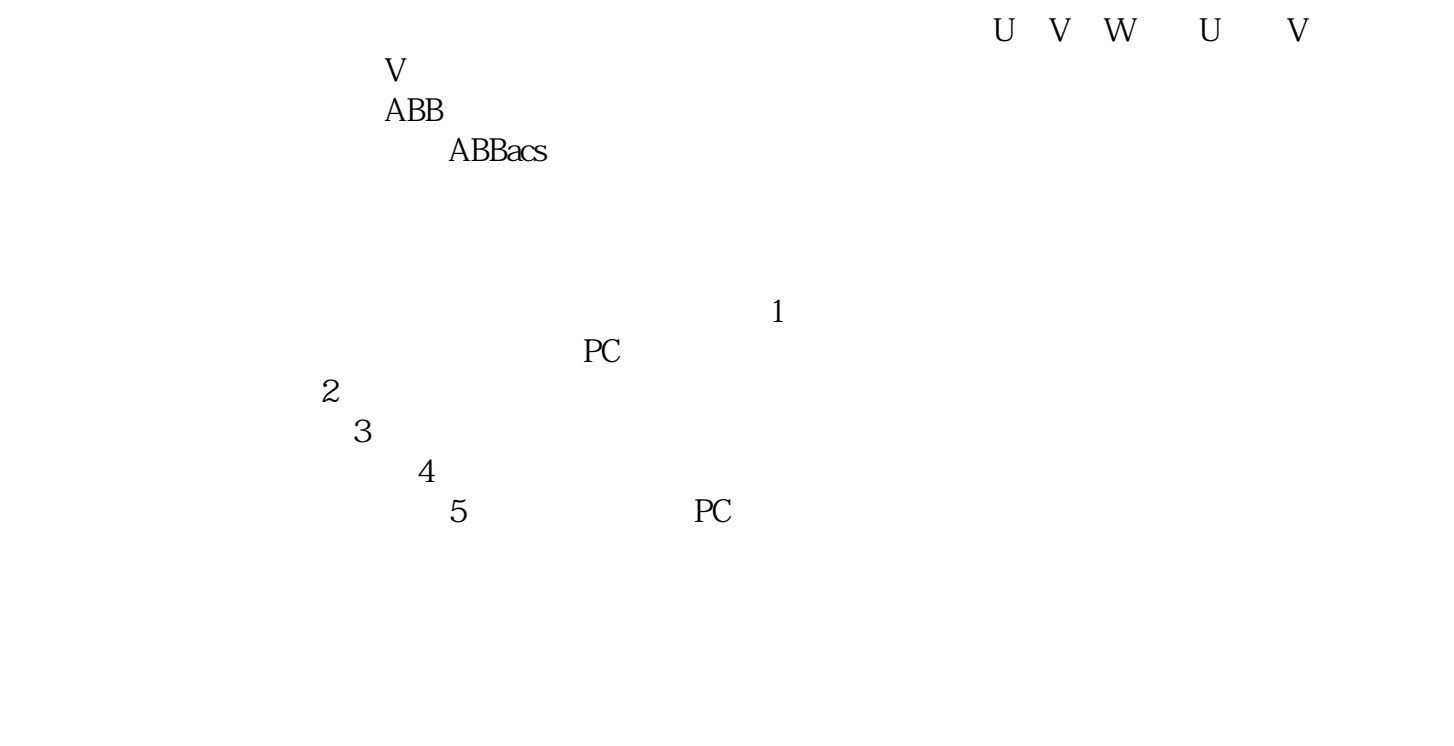

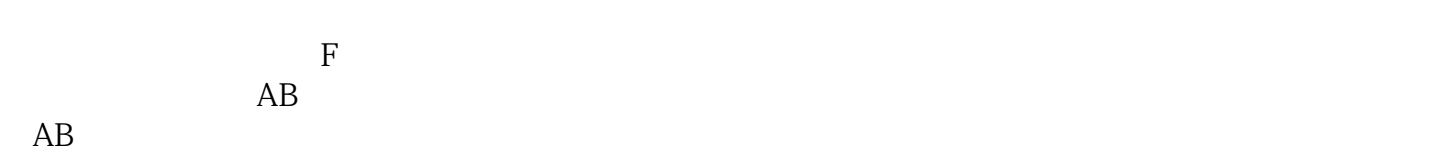

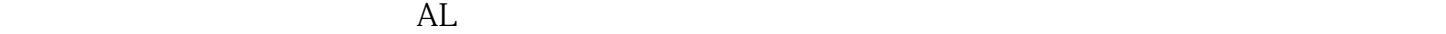

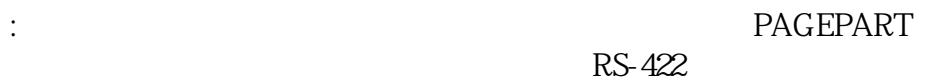

 $RS-422$ 

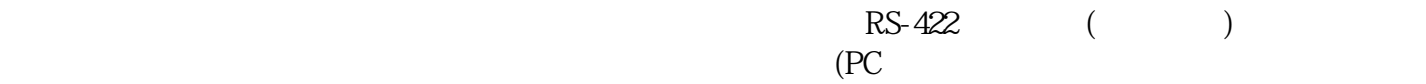

kjsdfgvwrfvwse